## **Photoshop Software Download Free [WORK]**

Cracking Adobe Photoshop is a bit more involved than installing it, but it can be done. The first step is to download a program called a keygen. This is a program that will generate a valid serial number for you, so that you can activate the full version of the software without having to pay for it. After the keygen is downloaded, run it and generate a valid serial number. Then, launch Adobe Photoshop and enter the serial number. You should now have a fully functional version of the software.

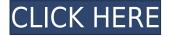

Instead of being inundated with icons to hammer in keys, you get very specific prompts and limitations. The app isn't perfect. As you tweak your images, you're limited to a single-lens app. That means you can't shoot a layout in both RAW and JPEG simultaneously and then switch to Photoshop, and you can't directly go from a RAW photo to a JPEG image. However, these doable compromises make things easier. Apple created iCloud Photo Library to store your photos for you. I like this feature, but I've long wished I could also access my assets while on the road. I'm glad to see that Apple has finally started rolling out the iCloud Photo Library, which is now available for all users. Another note on color calibration. When the Center Color Calibration option is selected and Photoshop Elements is using a Color Decision Module, the Black Point, White Point and RGB gain settings are automatically changed to reflect Color Decision Levels. When a Color Decision Module is used to change the colors of a defined area, or to create a new one, the Black Point, White Point and RGB gain settings are automatically changed. The result looks way better. If you don't want the automatic changes, you can always do it yourself, as explained in this review article. The friendly interface makes creating new documents quick and easy. I like the fact that the version history panel shows thumbnails of documents previously created, so I can easily locate and retrieve older versions if I decide to edit them. Other nice things I like: the ability to create multi-page PDFs automatically. If you select two or more images and create a PDF from it, Photoshop Elements 21 will produce a mailing-sized, two-page document. That's great for printing.

## Photoshop 2021 (Version 22.3)Licence Key [Win/Mac] X64 2022

To recap the 2017 award-winning software industry trends that Adobe and its partners are driving, this report provides a comprehensive overview of the Adobe Creative Cloud portfolio, which makes tools and services freely available through the cloud. As content creation continues to spread across a range of devices and platforms, it can be challenging to find the right ending balance between

convenience and control. Adobe Creative Cloud has emerged as the way to ensure consistent and easy access to your creative tools, whether you work at home, on a plane, or on the go. What is the Best Adobe Photoshop for Mac? Adobe Photoshop the undisputed leader in high-end imaging and creative software. But with the roll out of the upgraded Creative Cloud line, Adobe is also trying to set it apart from the competition. Our new selection of Photoshop creative or design apps, suggestions and activities are custom-designed by Apple for Mac users to help enhance your creativity how you want. With the new features, you can now create with a full selection of the rapidly growing collection of Adobe Photoshop editors, features and services. With Adobe Photoshop tools, you get a one-stop solution for sharing and publishing on any device with photo, video or graphic content. Find everything you need in one place, from free apps to professional-grade options. Photoshop is the most widespread and popular image editing software on the planet. It is used by amateurs and professionals around the world to edit and enhance digital images. Adobe Photoshop has been at the forefront of digital imaging since the 1990s and remains the industry standard toolset for the majority of image processing and enhancement work. e3d0a04c9c

## Photoshop 2021 (Version 22.3) Activator Serial Number {{ lifetimE patch }} 2022

There are other less powerful suites like GIMP and Corel, that also have some of the same or similar features to Adobe. They do not perform like full featured Photoshop, however. While there are some online tutorials, they are aimed at people who are just starting out, rather than experienced professionals. Blender and the Blender Foundation ( www.blender.org ) have been working for many years to reinvent how 3D computer-generated images are created, and are one of the most popular 3D software tools around. If you are (or would like to be) skilled at 3D creation, you should consider learning Blender. Ultimately, you can use Photoshop's native functions, and most of Photoshop's functions can be used together with the tools you see mentioned above and in this article. However, an automation wizard is much faster when you are doing more complex work. You can set up automations to perform repetitive tasks across your documents systematically and in a single shot. Some editors might prefer to work from a contact sheet or a master photo with all of the digital files from the photo shoot in raw format. This helps to keep each design job separate. You will be able to get the best from a contact sheet when you are finishing a job and working on all the associated files and the design can be scaled up or down at any time. However, you might find it opens up working on raw files, image selection, and color matching, when you need to pre-compose and create your designs. The biggest advantage is that you save a lot of computing resources and get consistent results.

photoshop shapes download free photoshop setup download free windows 7 photoshop software download free windows 8 photoshop software download free for pc photoshop swatches download free photoshop student download free photoshop shortcut download free photoshop styles download free adobe photoshop 7.0 for windows 10 64 bit free download

The technical updates to Adobe's core creative applications are sure to delight fans of these products. And with continued investment and innovation in our subscription and cloud-based services, these applications will continue to expand and evolve for years to come. Over the past several months, our customers have asked for new tools to help them migrate content from legacy content creation tools such as Flash Media Server and Director to our media servers. By creating a migration tool, we delivered a direct benefit to those customers who were looking for those answers. After all the development and improvements to the production pipeline, we are excited about the release of Photoshop to deliver much needed memory and performance improvements. Targeting a faster ingest, a faster export and the removal of a lot of duplicate data tables, this update is another step in our mission to produce better files. The new files are larger but have fewer large data tables than before, and will take up more memory if you have a large collection of files. First big sets of features from the web was the Adobe Creative Suite 6. Photoshop was introduced in 2004 as a digital editing software for the graphic designer. The tools it models are designed to help those with a graphical and visual needs. Along with ACR, a new version of the original Photoshop, Creative Suite 6 helped to cover the best of everything that came with the Adobe pipeline of video editing and desktop publishing. The new version 6 however, brought up most of the improvements and innovations that users would have in the workflow. That includes the introduction of the Digital

Publishing Suite (DPS) that included new capabilities such as document sharing and intuitive PDF creation.

If you're new to photo editing, Elements is a better fit. Elements provides a number of new features in the 2023 edition, including a new "reconsider your actions" shortcut exposed in the Edit menu. With this feature, you can restore layers and undo previous edits. This is a minor caveat and one of the few areas where Photoshop Elements offers a super-simple, user-friendly alternative to the prolevel software. Because a lot of people seem to not know how to use Photoshop's context menus. So here is a guick missing context menu tutorial that will help you to find tools and functions guicker and avoid spending hours trying to find out a simple tools. To restore missing edits in a single layer. For example, I had to restore add a red cross through the center of a photo. I tried to open the layers and I couldn't. So I saved it and opened it again. However, the file size of Photoshop is too big. To fix this problem in the next version, they should release Photoshop with the option to reduce image quality. Photoshop is a software that has many options and you can choose which one and which one you want. About 30 years ago or more, computers were clunky and super heavy. And so were their precious screens. Laptops and ultra-portable computers still use CRTs. LCD flat panel displays, especially ASRock's AORUS graphics card, are still considered to be the best. What about the super portable ones? Recently, the Samsung Galaxy 10 Plus has reached an impressive 4,700 mAh. The best one is, of course, the Samsung Galaxy S20 Plus with a whopping 5,300 mAh battery. For those who want to travel light, this is your dream.

https://soundcloud.com/jhikejai/trainingpeaks-wko-30-keygen-serial-key-keygen
https://soundcloud.com/derrajtiellyj/d3doverrider-windows-7-64-bit-download
https://soundcloud.com/aberavusiwee/camtasia-studio-905-build-2021-keygen-serial-key-keygen
https://soundcloud.com/hdhilikatkama/hack-camtasia-studio-7-serial
https://soundcloud.com/parasentca1972/unigraphics-nx-85-torrent
https://soundcloud.com/ntlhegestoe/power-latin-america-iveco-130-download
https://soundcloud.com/preggowefee1982/download-woron-scan-109-software
https://soundcloud.com/feditimar1970/descargar-ninja-gaiden-black-para-pc-gratis
https://soundcloud.com/contserfaemen1976/sumita-arora-informatics-practices-class-12-pdf-686
https://soundcloud.com/goitseinredw/activation-code-name-and-key-virtual-villagers-5-added
https://soundcloud.com/brootashw/download-havij-117-pro-cracked

Possibly one of the most mind-blowing new features from Photoshop for the year ahead is the introduction of Neural Filters. It's actually a new workspace within Photoshop with filters powered by Adobe Sensei. Equipped with simple sliders, you can make magic happen such as changing your subject's expression, age, gaze or pose in the time it takes you to say "AI technology". To access Neural Filters head to Photoshop, and choose Filters > Neural Filters. For amateurs who want to get creative with their photos, Adobe Photoshop Elements is still the best game in town. Professionals, of course, can do all this and more with the full Photoshop application, but that comes with a high learning curve and recurring price tag. Elements makes a lot of the coolest Photoshop effects accessible to nonprofessionals. It offers a generous subset of the pro editor's features in a simpler package. Possibly one of the most mind-blowing new features from Photoshop for the year ahead is the introduction of Neural Filters. It's actually a new workspace within Photoshop with filters powered by Adobe Sensei. What's New for Photoshop CS6 File • Automatic Adjustments • Adjust >

Film Grain (CS6 Extension) • Adjust > Film Stretch (CS6 Extension) • Adjust > Tune > Easy Tone (CS6 Extension) • Adjust > Noise > Reduce (CS6 Extension) • Adjust > Hue/Saturation > Hue Saturation Layers (CS6 Extension) • Adjust > Color > Desaturate (CS6 Extension) • Adjust > Color > Invert Colors (CS6 Extension) • Adjust > Lighting > Photobucket and Facebook

Anyone looking at post-processing should upgrade to the top of their list. Today's high resolution images loaded with complex layers and color mounds are just begging for top post processing. Photoshop Elements performs this task better than a lot of other tools. Of course you'd expect this from the Photoshop performance powerhouse, but it continues to surprise even pros. Desktop education and demo videos are easy to find now. Check the Photoshop Books and short demo videos on the Adobe Educate page. You can also see this same information with screencasts on the Photoshop Academy. Both pages offer more material than we could include here. For the next several onscreen Photoshop CS3, we're going to post a description of the features of each release and highlight some of the best new features, as well as any other noteworthy changes. We'll also discuss how you can get the new release. This was a very exciting release. New features include significantly faster performance and a new live blending feature. One of the most common ways to mask (i.e. remove) parts of a photo is by using the Brush tool. But, you can also use the Brush tool to paint over any part of a photo. Photoshop CS5 introduced a method where you can literally paint over a section of your photo with your fingertips. This new Brush feature was widely popular and allows you to paint larger, more complex selections (or masks) in a single gesture. Photoshop Installed just a few months ago, Photoshop CS6 is quickly becoming a go-to tool for image editing. Almost every major news outlet now uses Photoshop CS6 to perform post processing on any image they produce.